# Diagramming Function Calls

# Tracing Programs by Hand

 Understanding how a program will evaluate depends on systematically keeping track of many details.

- As your program is evaluated, there are many moving parts:
  - 1. The current line of code, or expression within a line, it will process next
  - 2. The trail of function call bookmarks that led to the current line
  - 3. The values of all variables and a map of variable "names" to the location of their values
- For humans, this is more than you can keep track of in your head!
  - Good news: diagrams will help you keep track of these things... just like the CPU

## **Environment Diagrams**

- A program's state is made up of the values stored in memory.
- A program's environment binds names in your program to values in memory.
- Use environment diagrams to trace both state and naming environment.
- Additionally, they'll help you keep track of how function calls are processed.
- In the 2018-2019 academic year we began teaching with these diagrams
  - On the final exam, students who made use of environment diagrams to trace code were over 50% less likely to make errors than students who did not.

#### **Environment Diagram**

• There are two areas of an environment diagram:

- Call Stack (or "The Stack")
  - When a function is called, a new **Frame** is added
  - Every frame has:
    - The name of its function definition
    - A list of variable names and boxes holding their bound values
    - Variable values are stored in stack frames
    - A place to represent its return value (**rv**) when it returns.
- 2. Dynamic Memory Heap (or "The Heap")
  - We'll come back to this in the next unit.
- This is *a rough approximation* of the model of how state in your programs is managed by the processor.

## Example:

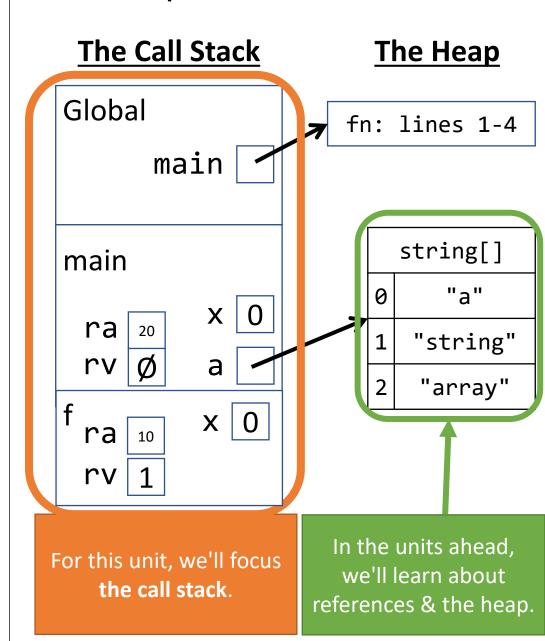

## **Environment Diagram Example**

```
def main() -> None:
01
02
        x: int = 4
03
        y: int = f(x)
         print(x, y)
04
05
06
07
    def f(n: int) -> int:
80
        x: int = n + 1
09
        return x
10
11
12
    main()
```

• Let's trace the example to the left using an environment diagram!

- In the process you will learn how to:
  - Establish a frame for main
  - Establish local variables (those declared inside of a function's body) in the frame
  - Call functions
    - Establish a frame for the function
    - Establish parameters as local variables, assigned their argument's values
    - Keep track of the value returned by a function call

#### **Module Evaluation**

When Python loads a **module** (a file name ending in .py) the stack and heap are empty outside of Python's **built-ins**, such as the **print** function, which are outside our diagramming concern. A Globals **frame** is established and evaluation begins from the top of the file.

```
01
    def main() -> None:
02
        x: int = 4
03
        y: int = f(x)
         print(x, y)
04
05
06
07
    def f(n: int) -> int:
80
         x: int = n + 1
09
         return x
10
11
12
    main()
```

#### **The Call Stack**

Globals

#### The Heap

#### Function Definition - main

When a function is defined, its name is bound in your current stack frame. It refers to an function object ("fn" shorthand) representing its code stored on the heap. We'll use its line #s.

```
def main() -> None:
01
02
        x: int = 4
03
        y: int = f(x)
        print(x, y)
04
05
06
07
    def f(n: int) -> int:
80
        x: int = n + 1
09
        return x
10
11
12
    main()
```

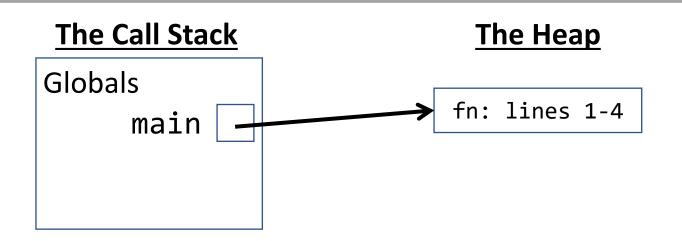

#### Function Definition - **f**

When a function is defined, its name is bound in your current stack frame. It refers to an function object ("fn" shorthand) representing its code stored on the heap. We'll use its line #s.

```
01
    def main() -> None:
        x: int = 4
02
03
        y: int = f(x)
        print(x, y)
04
05
06
    def f(n: int) -> int:
07
80
        x: int = n + 1
09
        return x
10
11
12
    main()
```

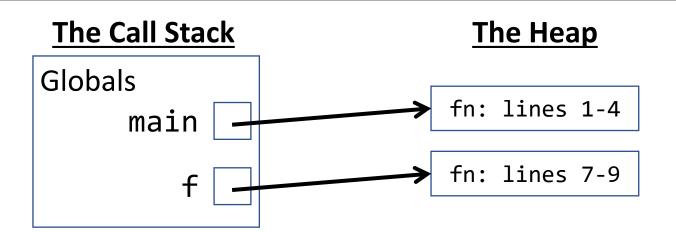

#### Name Resolution: What is main?

When a name is encountered in our program we must be able to resolve what it is bound to in memory. In this case, **main** is bound to the **function** defined on lines 1 through 4. The ()'s following the name main tell us this is a **function call**.

```
01
    def main() -> None:
02
        x: int = 4
03
        y: int = f(x)
        print(x, y)
04
05
06
07
    def f(n: int) -> int:
80
        x: int = n + 1
09
        return x
10
11
12
    main(
```

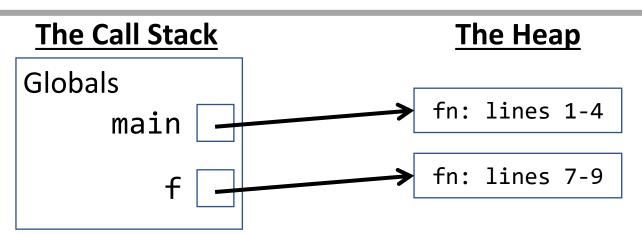

## Aside: Why does the call to main occur at the end?

Remember: if you make use of a name is not yet defined, you get a NameError in Python. Calling main at the end ensures all functions in the module are defined before main begins.

```
01
    def main() -> None:
02
        x: int = 4
03
        y: int = f(x)
        print(x, y)
04
05
06
07
    def f(n: int) -> int:
80
        x: int = n + 1
09
        return x
10
11
12
    main(
```

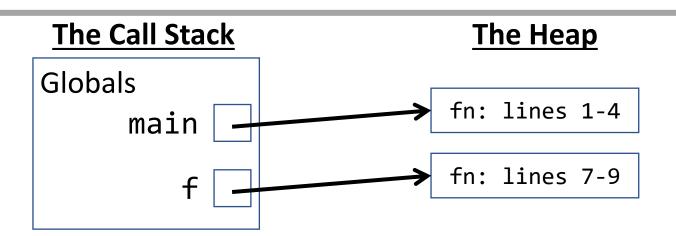

#### **Function Call Process**

First, evaluate the arguments in the call's parentheses. Confirm they match the definition's parameters. Here there are none! Second, establish frame for the call on call stack (its namesake) with its:

- 1) name
- 2) the line number the call originated on and will return back to named return address ("RA")
- 3) parameters bound to argument values (main defines 0-parameters, so there are no parameters to bind)

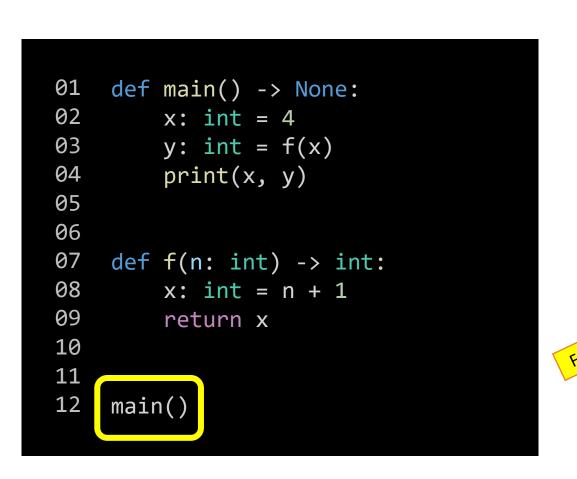

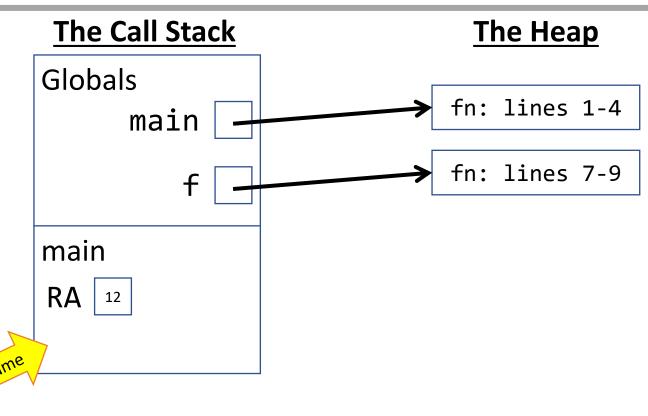

#### **Function Call Jump**

Once the process establishing a frame for a function call is complete, control *jumps* into the function and begins evaluating the statements in the function's body starting from the top statement. Notice the RA in main's frame maintains the bookmark control will return to.

```
01
    def main() -> None:
02
        x: int = 4
        y: int = f(x)
03
        print(x, y)
04
05
06
07
    def f(n: int) -> int:
80
         : int = n + 1
09
          eturn x
10
11
12
    main()
```

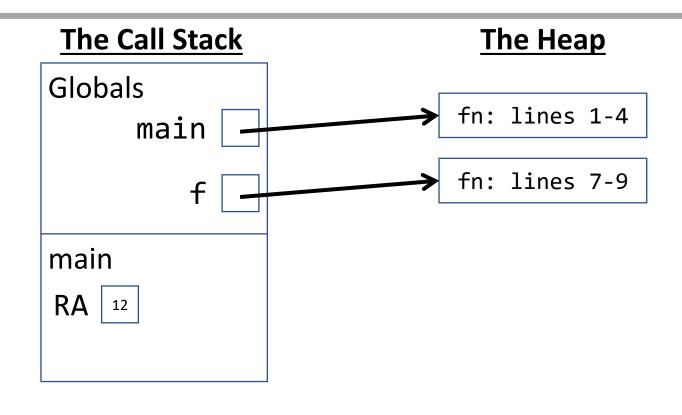

#### Variable Initialization - 1) Evaluate RHS, 2) Bind Name

When a variable is initialized, *first* evaluate the value on the right. In this case it's the number literal 4, no more work is needed. Then, bind its name to its initial value in the current frame.

```
def main() -> None:
01
02
        x: int = 4
03
         y: int = f(x)
         print(x, y)
04
05
06
07
    def f(n: int) -> int:
80
         x: int = n + 1
09
        return x
10
11
12
    main()
```

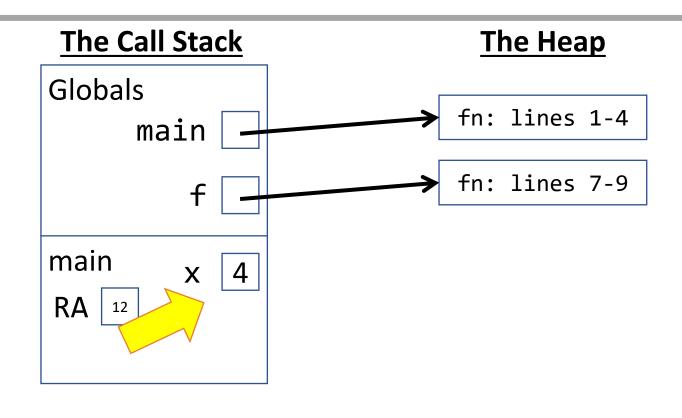

## Variable Initialization - 1) Evaluate RHS

When a variable is initialized, *first* evaluate the *expression* on its right-hand side. In this case it's a function call, so let's evaluate the function call.

```
01
    def main() -> None:
02
        x: int = 4
        y: int = f(x)
03
04
         print(x, y)
05
06
07
    def f(n: int) -> int:
        x: int = n + 1
80
09
        return x
10
11
12
    main()
```

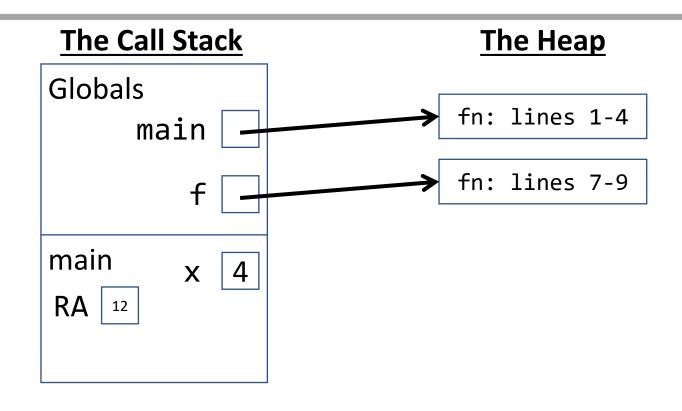

## Name Resolution: What is f?

Look in the current frame (main) for the name. Is it bound there? No! If the name is not in the current frame, next check the Globals frame. Is it bound there? Yes! The name **f** is bound to the function defined on lines 7 through 9.

```
01
    def main() -> None:
02
        x: int = 4
        y: int = f(x)
03
         print(x, y)
04
05
06
07
    def f(n: int) -> int:
80
        x: int = n + 1
09
         return x
10
11
12
    main()
```

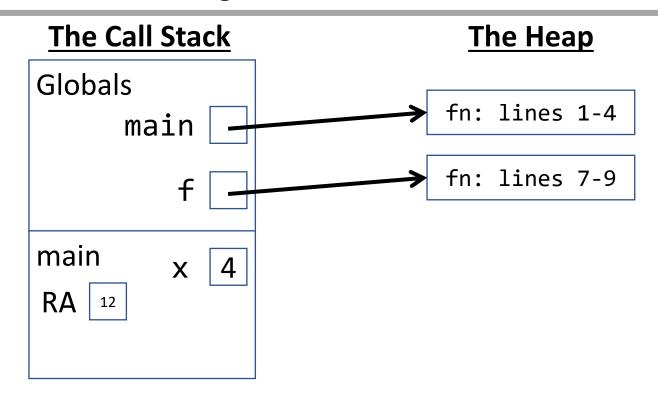

#### Function Call - Step 1) Evaluate Arguments

Before evaluating the function call to f, we must determine the values of each argument. What is the name **x** bound to in **main**'s frame? We look in our diagram to see its value is 4. Next, we confirm the number, types, and order of arguments match the parameters. They do.

```
01
    def main() -> None:
02
         x: int = 4
         y: int = f(x)
03
                              x evaluates to 4
         print(x, y)
04
05
06
07
    def f(n: int) -> int:
80
         x: int = n + 1
09
         return x
10
11
12
    main()
```

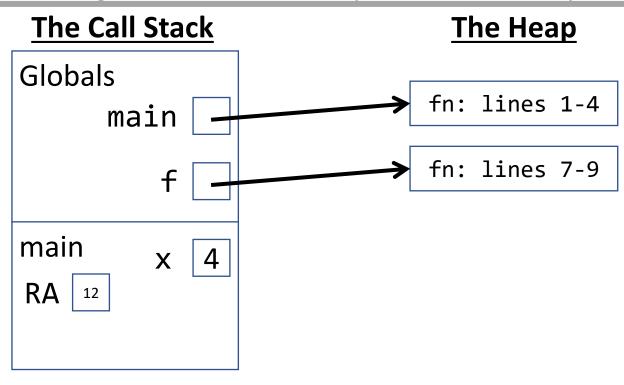

#### Function Call - Step 2) Establish a Frame

1. Give the frame the function's **name**. 2. Write down the line the function call occurred on as the frame's **Return Address (RA)**. 3. Bind argument values to the function's **parameters**.

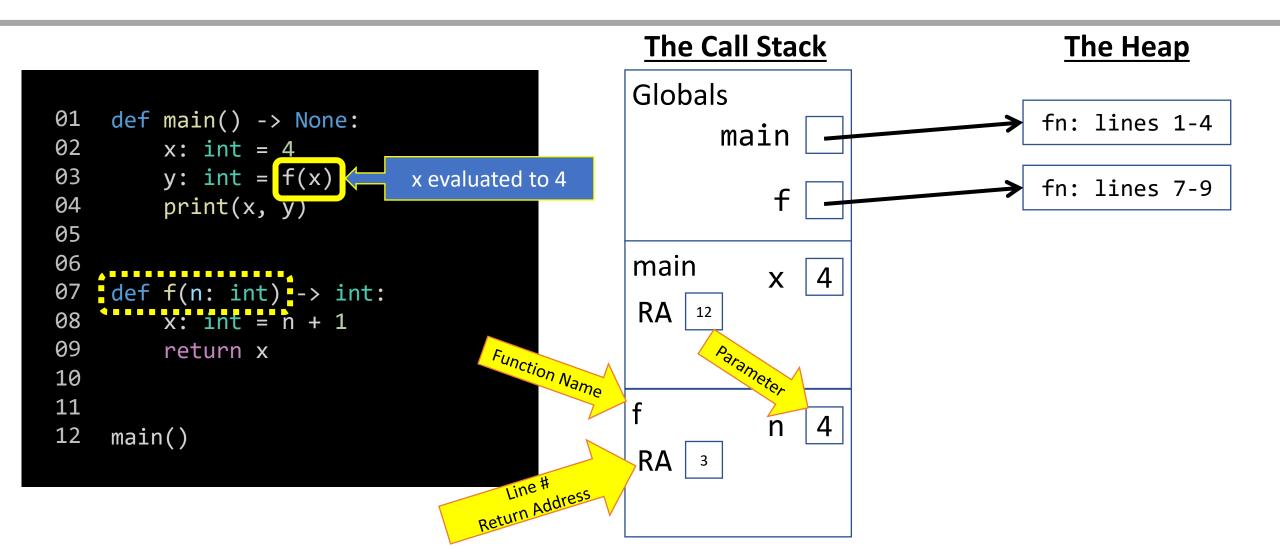

#### Function Call - Step 3) Jump to Function

Once the process establishing a frame for a function call is complete, control *jumps* into the function and begins evaluating the statements in the function's body starting from the top statement. Notice the RA in f's frame maintains the bookmark control will return to.

```
01
    def main() -> None:
02
        x: int = 4
03
        y: int = f(x)
        print(x, y)
04
05
06
07
    def f(n: int) -> int:
80
        x: int = n + 1
09
         return x
10
11
12
    main()
```

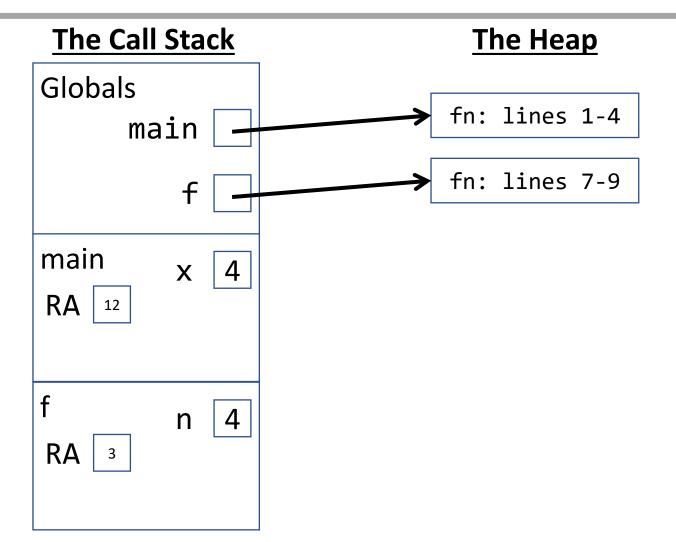

## Variable Initialization - 1) Evaluate RHS

When a variable is initialized, *first* evaluate the expression on the right-hand side. In this case it's an arithmetic int expression, so let's evaluate it first.

```
01
    def main() -> None:
         x: int = 4
02
03
         y: int = f(x)
         print(x, y)
04
05
06
07
     def f(n: int) \rightarrow int:
80
         x: int = n + 1
09
         return x
10
11
12
     main()
```

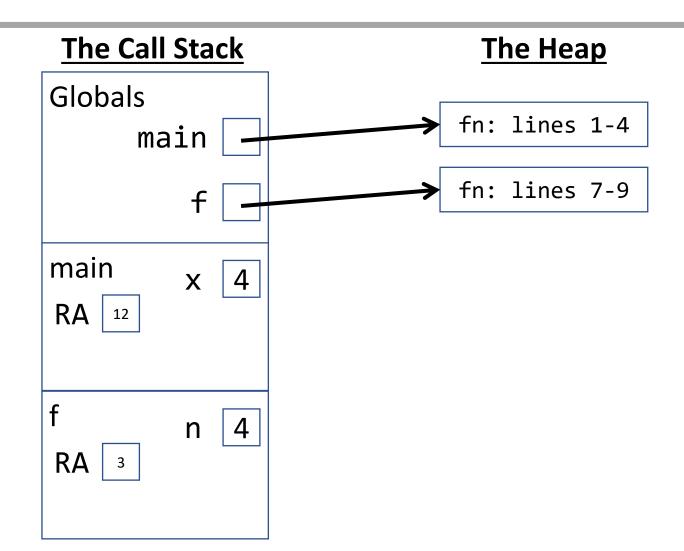

#### Name Resolution: What is *n*?

Look in the current frame (**f**) for the name **n**. Is it bound there? Yes! The name **n** is bound to the int value **4**, so accessing n evaluates to 4.

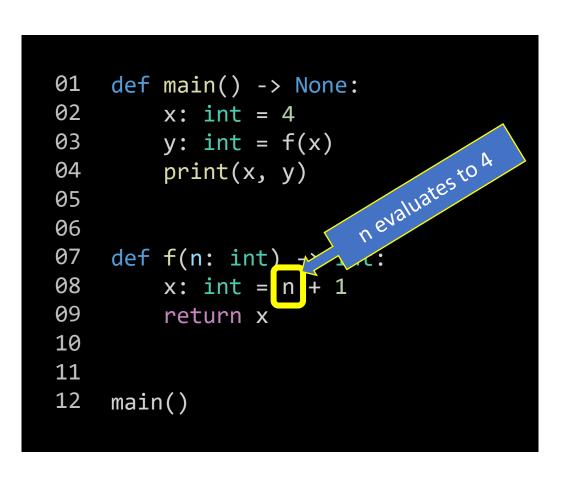

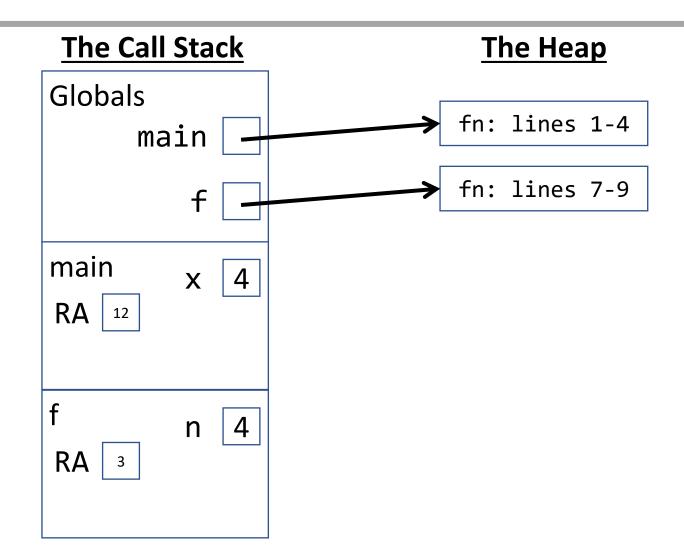

#### **Expression Evaluation**

Complete the evaluation of the right-hand side's expression: 4 + 1 is 5

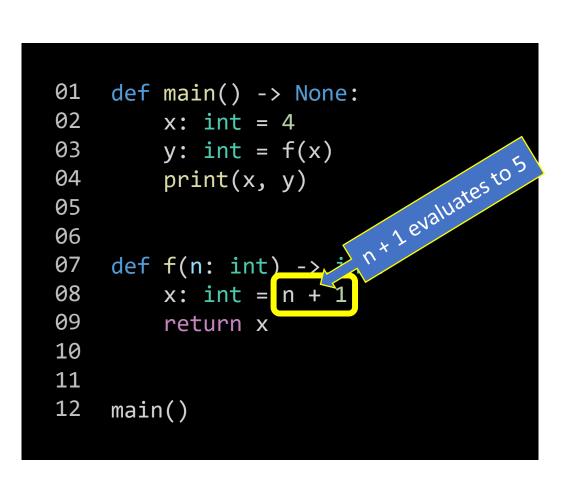

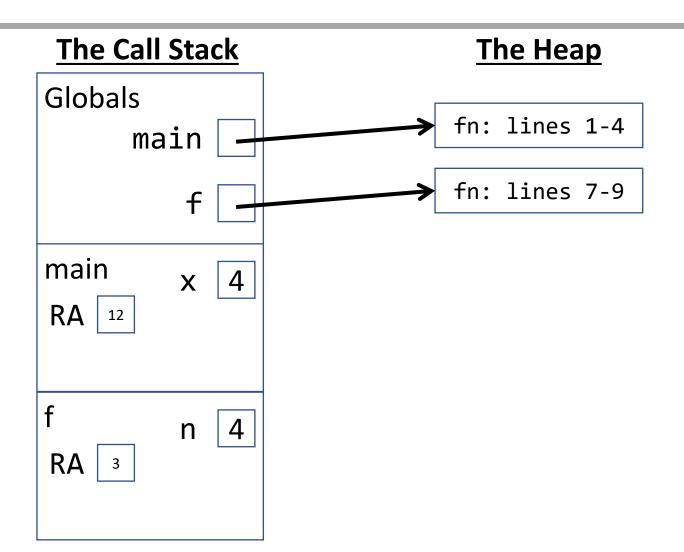

#### Variable Initialization - 2) Bind Name

After evaluating the right-hand side, bind the name x its initial value in the current frame. The current frame is f's frame.

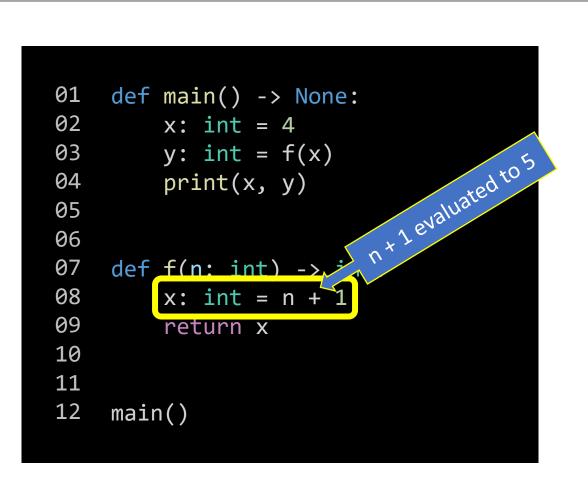

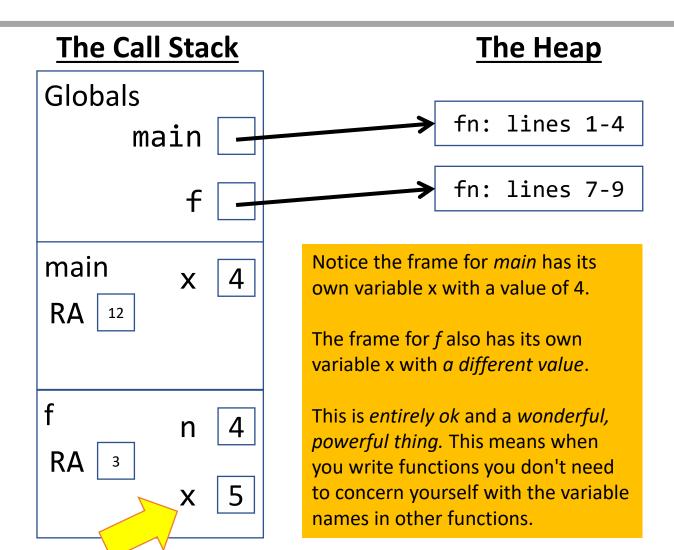

## Return Statement - Step 1) Evaluate its Expression

When a return statement is encountered, you must first evaluate expression it is returning. Let's focus on evaluating the expression  $\mathbf{x}$ .

```
01
    def main() -> None:
02
        x: int = 4
03
        y: int = f(x)
        print(x, y)
04
05
06
07
    def f(n: int) -> int:
        x: int = n + 1
80
09
        return x
10
11
12
    main()
```

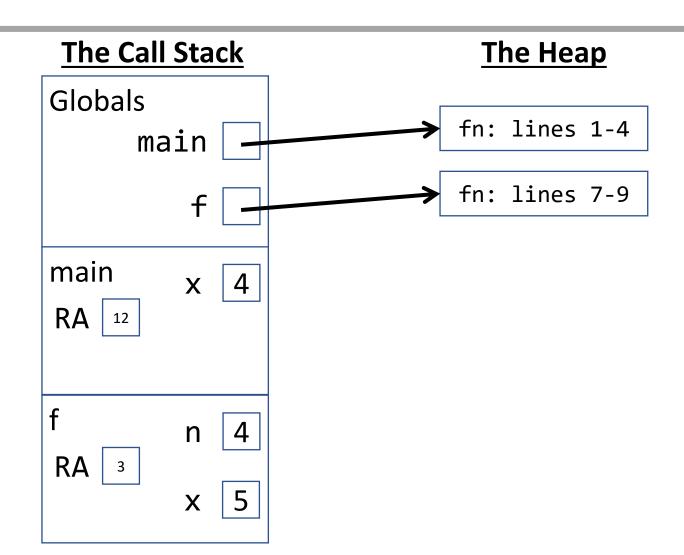

#### Name Resolution: What is x?

When a name is encountered in our program we look to the *current frame of the stack* for its value. In this case,  $\mathbf{x}$ 's value in  $\mathbf{f}$ 's frame is bound to  $\mathbf{5}$ .

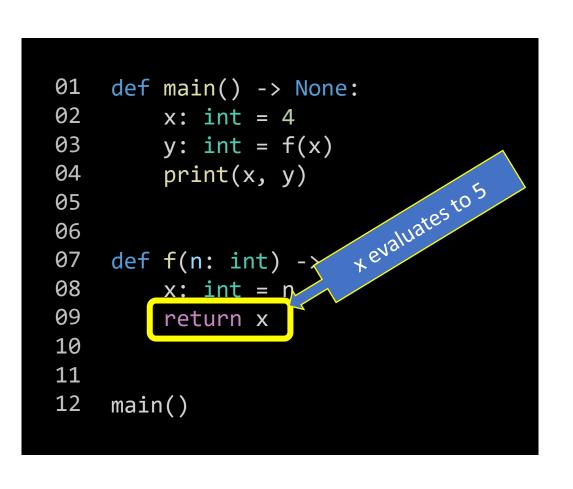

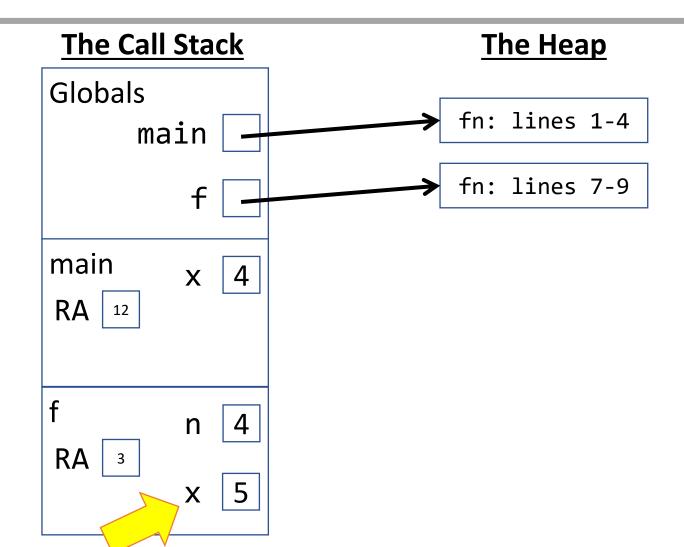

#### Return Statement - Step 2) Record its Value

When a return statement is encountered, once you know the value its expression evaluates to, enter the Return Value in a box named *RV* in the current frame.

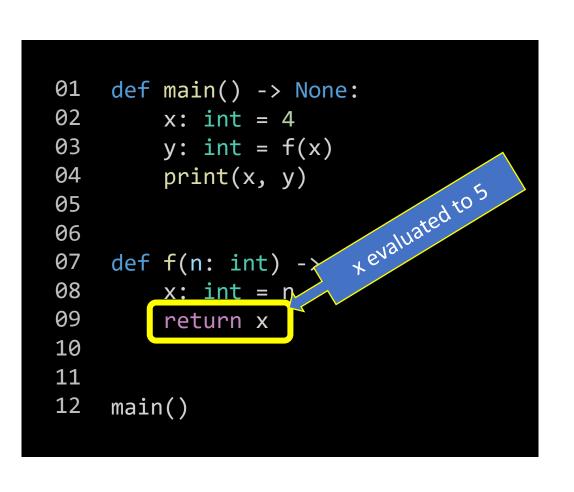

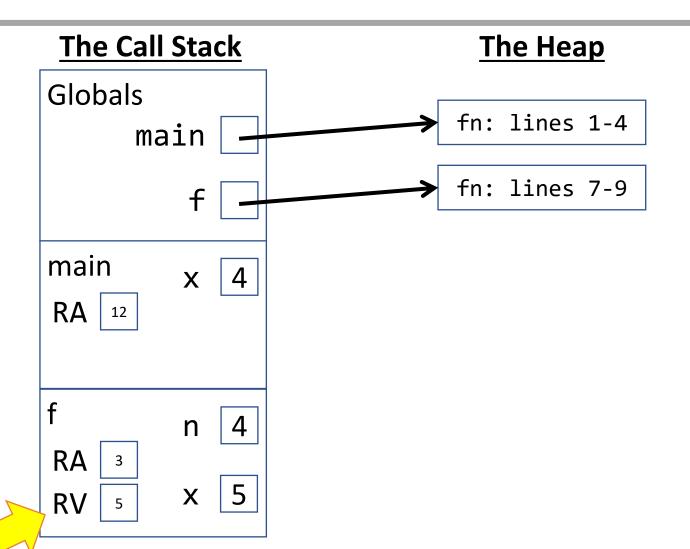

## Return Statement - Step 3) Send RV back to RA

The returned value is then "returned" to the return address where the call originated. The originating call expression evaluates to RV. Back in main, this line is evaluated as y: int = 5

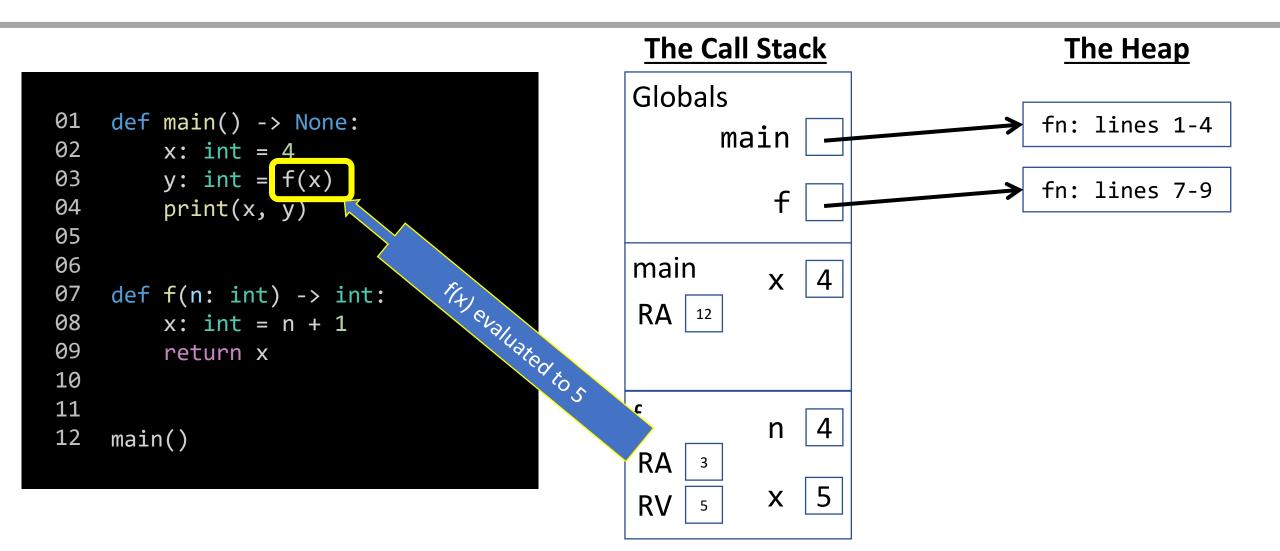

#### Variable Initialization - 2) Bind Name

Now that we've evaluated the right-hand side, we add an entry for the newly declared variable **y** to the current frame **main**.

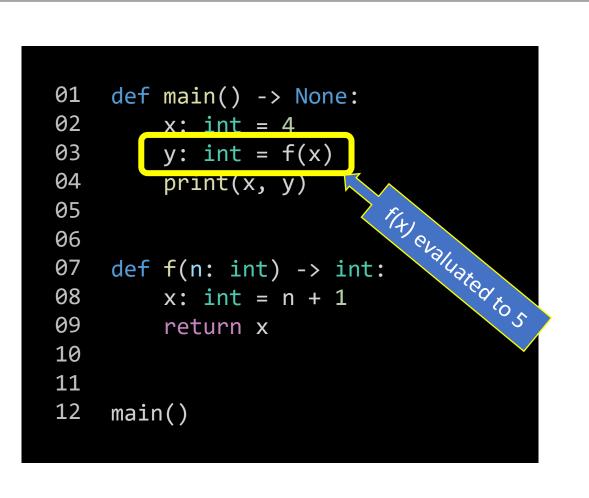

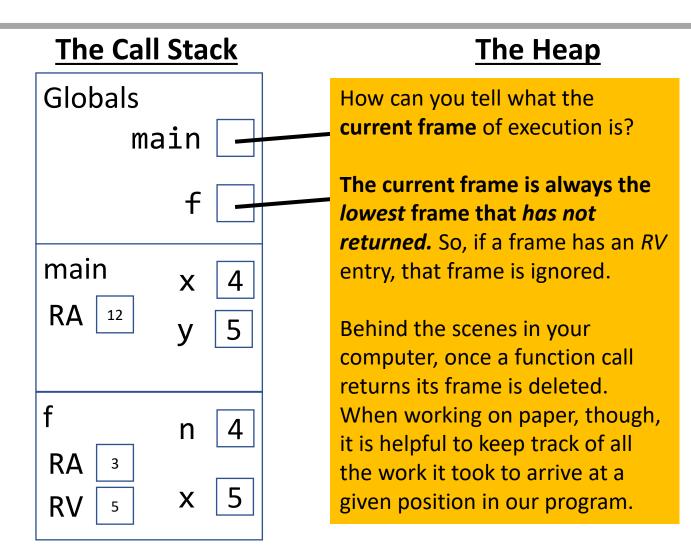

#### **Print Function Call**

A call to print goes through the exact same steps as the other function calls.

Name resolution? It's built-in! There are rules for resolving built-in functions, too. Not your concern for now.

```
01
    def main() -> None:
02
        x: int = 4
03
        y: int = f(x)
        print(x, y)
04
05
06
07
    def f(n: int) -> int:
80
        x: int = n + 1
09
        return x
10
11
12
    main()
```

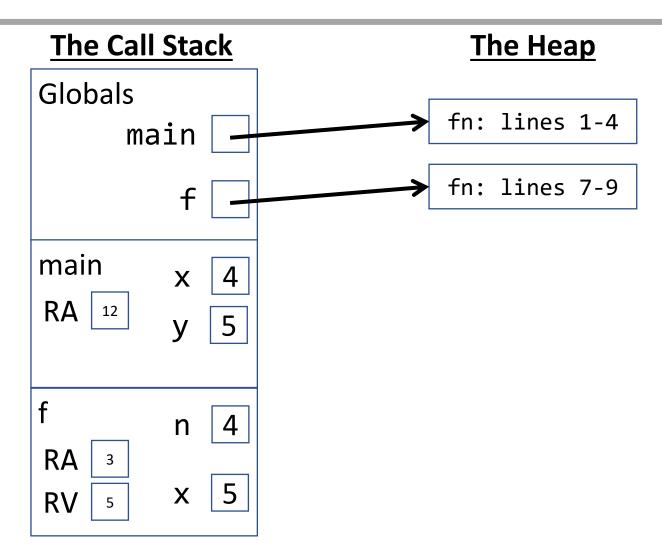

## Print Function Call - 1) Evaluate Arguments

Before evaluating the function call to print, we must determine the values of each argument. What is the name **x** bound to in **main**'s frame? We look in our diagram to see its value is **4**! Convince yourself of it. Next, we look for y and see it is bound to 5.

```
01
    def main() -> None:
02
        x: int = 4
03
        y: int = f(x)
         print(x, y)
04
05
06
07
    def f(n: int) -> int:
80
        x: int = n + 1
09
         return x
10
11
12
    main()
```

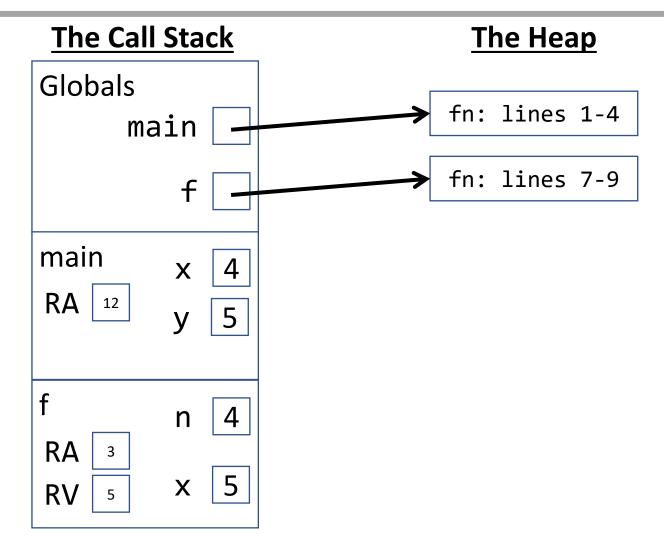

#### Print Function Call - 2) Establish a Frame

For functions defined outside of the program we are tracing we will "abstract away" their function call frames since we do not have their code to trace and we're confident in their correctness and purpose. The print function emits output, which is useful to keep track of.

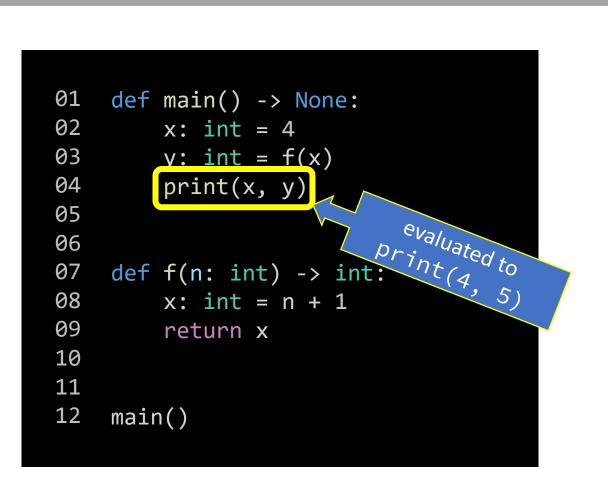

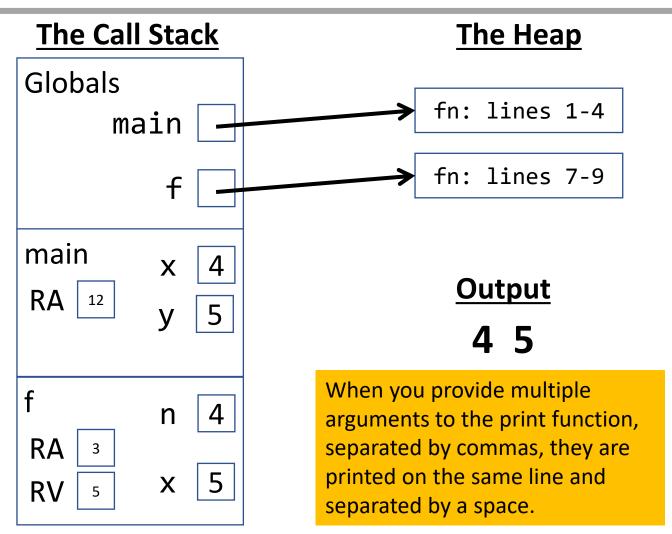

## End of main or any function that returns None

When our program reaches the end of a function that returns **None**, notice it has no *return statement*. It's Return Value is *None*. We use the empty set notation  $\emptyset$  as a convention of representing *None*. The processor would jump back to the return address at line 12 and reach the end of the program.

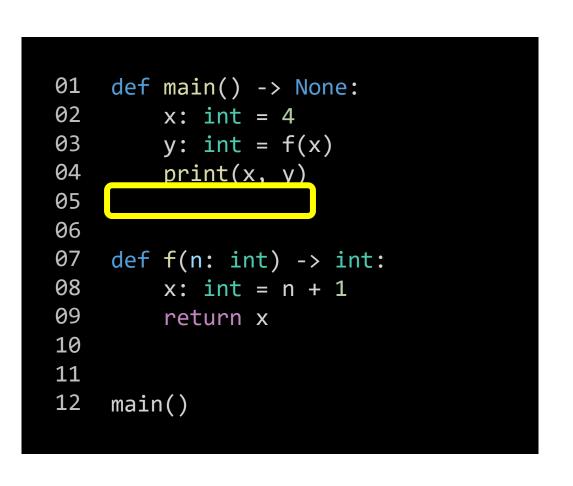

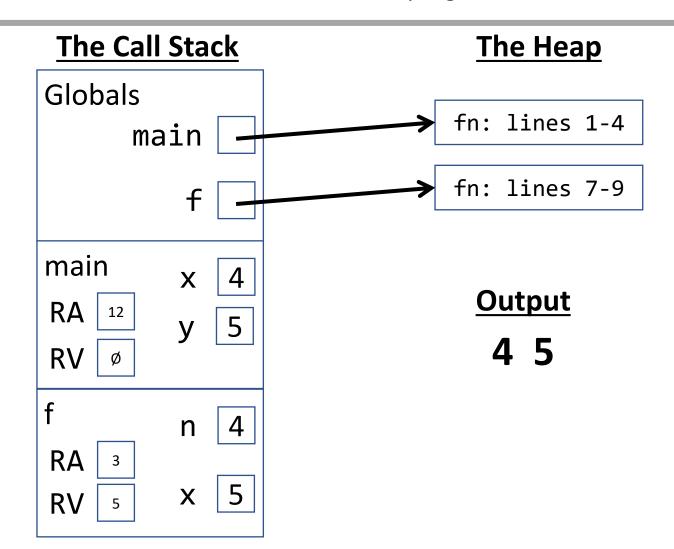

#### Functions that return None - Send RV back to RA

The returned value is then "returned" to the return address where the call originated. The originating call expression evaluates to RV. In this case, line 12 evaluates to None.

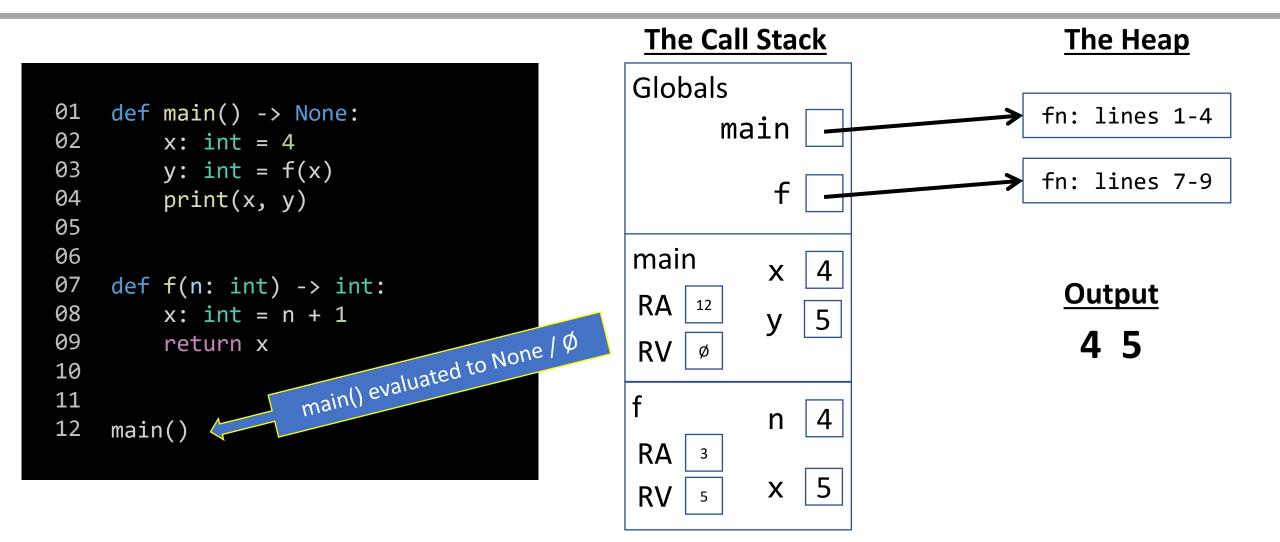

## **End of Program**

Fin. The execution of this program is complete!

Note, if there were additional statements after the call to main()... they would evaluate just like anything else!

```
01
    def main() -> None:
02
        x: int = 4
03
        y: int = f(x)
        print(x, y)
04
05
06
07
    def f(n: int) -> int:
80
        x: int = n + 1
09
        return x
10
11
12
    main()
```

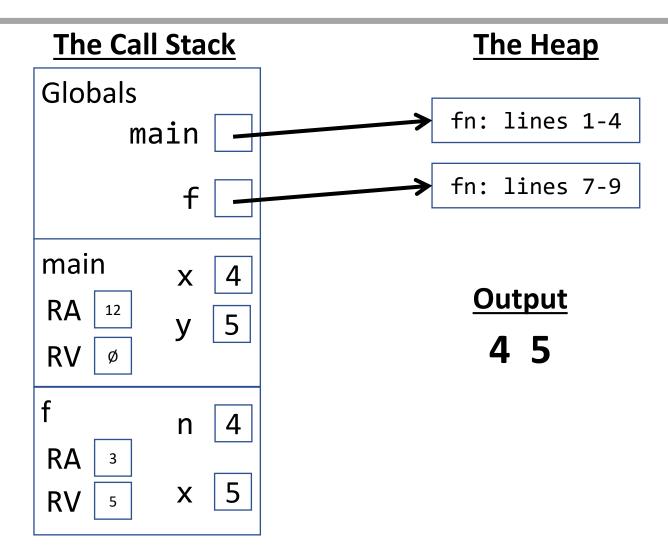

#### CQ#2 - What is the printed output? Try diagramming!

CW: As written, line #3 does not influence main's x. Could you rewrite it, so it did?

```
def main() -> None:
02
       x: int = 0
      f(x + 1)
03
      print("x: " + str(x))
04
05
06
   def f(x: int) -> int:
07
       x: int = x + 1
80
09
       return x
10
11
   main()
12
```